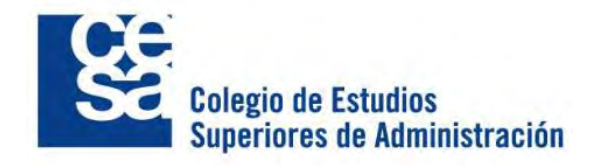

# Recomendaciones para el uso de normas APA (Actualización 7ma. Edición) Guía para la presentación de trabajos académicos

Centro de apoyo para la lectura, la oralidad y la escritura – DIGA Compilación y ejemplos: Angie Lizeth Pico Jaramillo

2020

*Recomendaciones para el uso de Normas APA. Guía para la presentación de trabajos académicos*, es un material pedagógico del Centro de apoyo para la lectura, la oralidad y la

Escritura-DIGA, dirigido a la comunidad académica del CESA.

Cualquier inquietud, comentario o solicitud relacionada con el presente material será resuelta por los miembros del equipo del Centro:

Javier H. Murillo Coordinador (javier.murillo@cesa.edu.co)

Silvia Garavito (Silvia.garavito@cesa.edu.co)

Juan Carlos Cubillos [\(juan.cubillos@cesa.edu.co\)](mailto:juan.cubillos@cesa.edu.co)

Angie L. Pico (angie.pico@cesa.edu.co)

> Colegio de Estudios Superiores de Administración- CESA Casa Biblioteca – Diagonal 34A # 5A-23 segundo piso Pbx: (57 1) 339 53 00 Ext. 1224 Bogotá, Colombia

Material pedagógico. No se autoriza su distribución o difusión con otros fines.

# Tabla de contenido

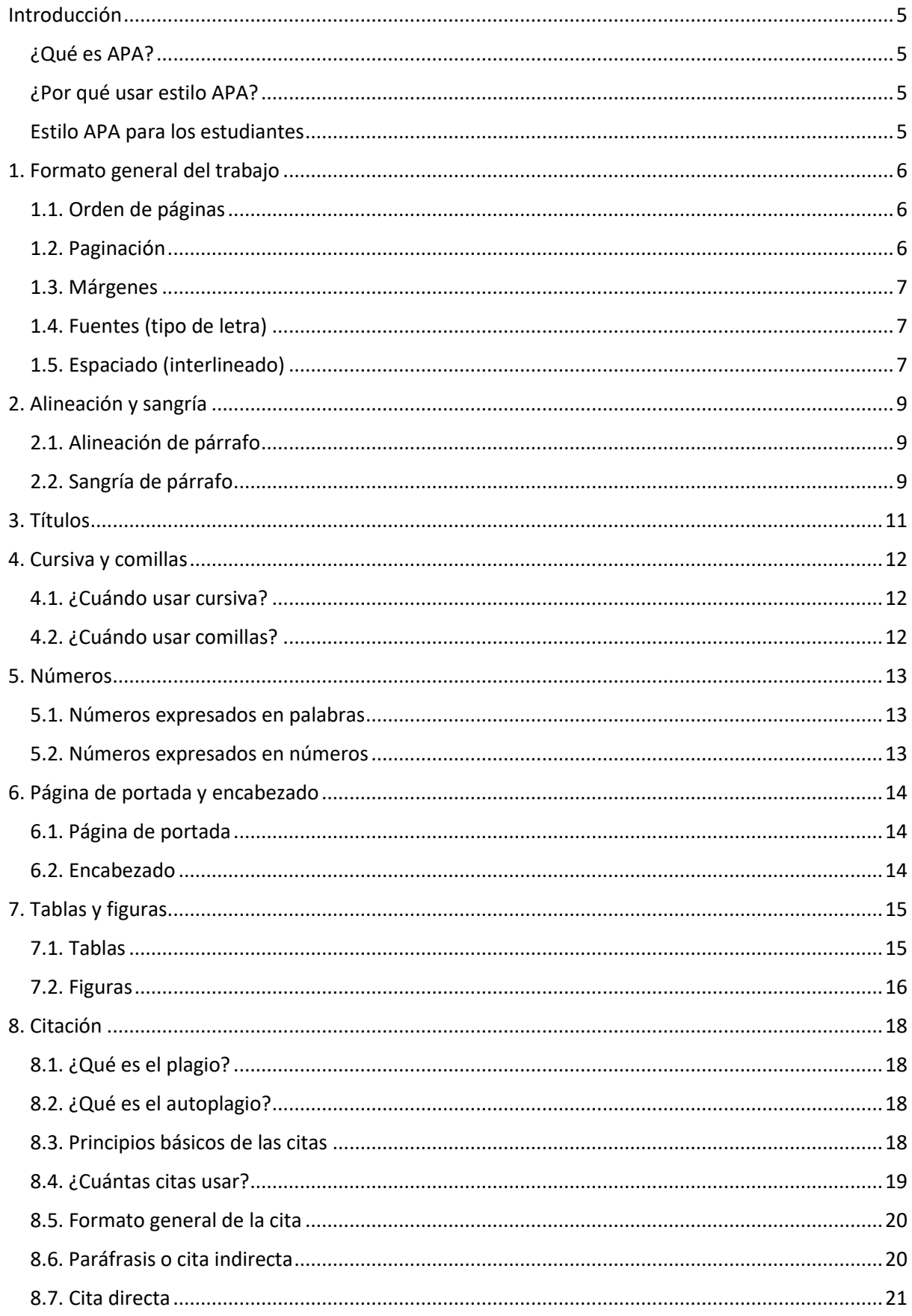

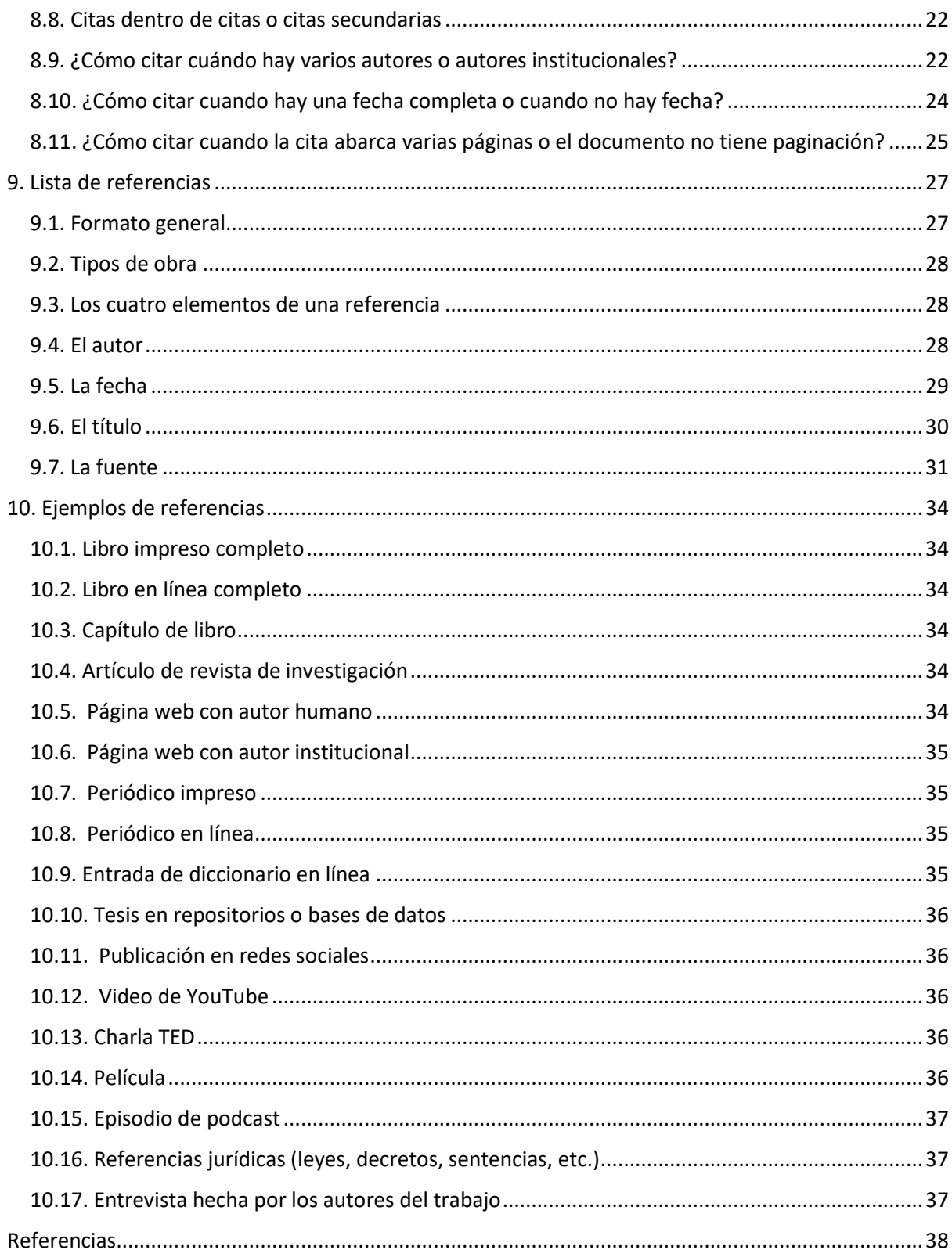

#### **Introducción**

#### <span id="page-4-1"></span><span id="page-4-0"></span>**¿Qué es APA?**

El estilo APA es un conjunto de pautas para una comunicación académica clara y precisa que ayuda a los autores, tanto nuevos como experimentados, a alcanzar la excelencia en la escritura. Es utilizado por millones de personas en todo el mundo en la psicología y también en campos que van desde la enfermería hasta las comunicaciones de trabajo social, la educación, los negocios, la ingeniería y otras disciplinas para la preparación de manuscritos para su publicación, así como para la redacción de trabajos de estudiantes, disertaciones y tesis.

#### <span id="page-4-2"></span>**¿Por qué usar estilo APA?**

El estilo APA proporciona una base para la comunicación académica efectiva porque ayuda a los autores a presentar sus ideas de manera clara, concisa y organizada. La uniformidad y la coherencia permiten a los lectores (a) centrarse en las ideas que se presentan en lugar del formato y (b) escanear rápidamente los puntos clave, los hallazgos y las fuentes. Las directrices de estilo alientan a los autores a revelar plenamente la información esencial y permiten a los lectores prescindir de distracciones menores, como inconsistencias u omisiones en la puntuación, las mayúsculas, las citas de referencia y la presentación de estadísticas. Cuando el estilo funciona mejor, las ideas fluyen lógicamente, las fuentes se acreditan adecuadamente y los artículos se organizan de forma previsible y coherente. Las personas son descritas usando un lenguaje que afirma su valor y dignidad. Los autores planean el cumplimiento ético y reportan detalles críticos de su protocolo de investigación para permitir a los lectores evaluar los hallazgos y a otros investigadores para potencialmente replicar los estudios. Las tablas y figuras presentan los datos de una manera atractiva y consistente.

#### <span id="page-4-3"></span>**Estilo APA para los estudiantes**

El Manual de Publicación APA ha sido por mucho tiempo una fuente autorizada para la escritura académica, y la séptima edición proporciona una guía más específica y apoyo para los estudiantes. Todos los estudiantes, sin importar la carrera que sigan, pueden beneficiarse de dominar la escritura académica como una forma de desarrollar sus habilidades de pensamiento crítico y perfeccionar la precisión y claridad de su comunicación. La mayoría de las directrices del Manual de Publicaciones pueden aplicarse tanto a los trabajos de los estudiantes como a los manuscritos profesionales. El manual también tiene elementos diseñados específicamente para los estudiantes, incluyendo una página de título para el estudiante; guía para citar fuentes de clase o de Internet; y descripciones de tipos comunes de trabajos de los estudiantes, tales como bibliografías comentadas, trabajos de respuesta y disertaciones y tesis.

## **1. Formato general del trabajo**

<span id="page-5-0"></span>La consistencia en el orden, la estructura y el formato de un documento permite a los lectores centrarse en el contenido de un documento en lugar de su presentación. Para formatear un documento con estilo APA, los escritores generalmente pueden usar la configuración predeterminada y las herramientas de formato automático de su programa de procesamiento de textos o hacer solo pequeños ajustes.

Las pautas para el formato en papel se aplican tanto a las tareas de los estudiantes como a los manuscritos que se presentan para su publicación en una revista. Si está utilizando Normas APA para crear otro tipo de trabajo (por ejemplo, un sitio web, un póster o una presentación de PowerPoint), es posible que necesite formatear su trabajo de manera diferente para optimizar su presentación, por ejemplo, utilizando un espaciado de línea y fuente diferentes. Siga las pautas de su institución o editor para adaptar las Normas APA según sea necesario.

## <span id="page-5-1"></span>**1.1. Orden de páginas**

Todos los documentos, incluidos los de los estudiantes, generalmente incluyen un título, contenido y referencias. Pueden incluir elementos adicionales como tablas y figuras, dependiendo de la tarea. Cuando el trabajo es de gran extensión, por ejemplo, un trabajo de grado o una publicación de una investigación, se sugiere organizar las páginas del documento en estilo APA así:

- Página de portada
- Resumen (Abstract)
- Texto o contenido
- Referencias
- Notas al pie
- Tablas
- Figuras
- Apéndices

El orden de las páginas mostrado anteriormente es flexible en los siguientes casos:

- **Tablas y figuras:** Puede poner las tablas y figuras dentro del texto, entre un párrafo y otro, después de que sean mencionadas por primera vez. También puede ponerlas al final del documento, como una sección independiente, después de las referencias.
- **Notas al pie:** Puede poner las notas al pie directamente en la página del texto en la que se hace mención ellas. También puede elaborar una sección dedicada exclusivamente a las notas al pie al final del documento, después de las referencias.

Los trabajos como disertaciones y tesis pueden requerir elementos adicionales que no se enumeran aquí. Siga las pautas de su institución educativa o de su tutor para ordenar las páginas, en caso de que sea necesario.

## <span id="page-5-2"></span>**1.2. Paginación**

Los números de página deben insertarse haciendo uso de la numeración automática del procesador de textos. Deben ubicarse en la **esquina superior derecha** y aparecer **en todas las** 

**páginas** del documento. En este orden de ideas, la página de portada lleva el número 1. Dichos números deben ser arábigos, es decir, 1, 2, 3, etc.

## <span id="page-6-0"></span>**1.3. Márgenes**

Los márgenes superior, inferior, izquierdo y derecho de los documentos en estilo APA deben ser de **2.54 cm** (1 pulgada). Sin embargo, puede que las instituciones o asesores establezcan márgenes diferentes. Consulte con su institución o tutor.

## <span id="page-6-1"></span>**1.4. Fuentes (tipo de letra)**

Se permite una variedad de fuentes en los documentos con estilo APA. Las opciones son:

## **Fuentes Sans Serif:**

- Calibri de 11 puntos
- Arial de 11 puntos
- Lucida Sans Unicode de 10 puntos

## **Fuentes Serif:**

- Times New Roman de 12 puntos
- Georgia de 11 puntos
- Computer Modern normal de 10 puntos

Estas fuentes son legibles y están disponibles prácticamente en cualquier procesador de textos. Además, incluyen caracteres especiales como símbolos matemáticos y letras griegas. La elección de la fuente depende de la preferencia del escritor. Lo más importante es **usar siempre la misma fuente** dentro de todo el documento. Se aceptan las siguientes excepciones:

- **Figuras:** Se recomienda que las figuras, en caso de requerirlo, usen una fuente Sans Serif.
- **Notas al pie:** Al insertar las notas al pie, use la configuración predeterminada de su procesador de textos. La fuente de la nota al pie puede ser más pequeña que la fuente del texto (y tener un espaciado de línea diferente), y no es necesario cambiarla.

## <span id="page-6-2"></span>**1.5. Espaciado (interlineado)**

En general, es necesario usar **doble espacio** en todas las partes del documento: resumen, texto, citas, números de tablas y figuras, títulos, lista de referencias, etc. No agregue espacio adicional antes o después de los párrafos.

Las excepciones al doble espacio son las siguientes:

- **Tablas:** El cuerpo de las tablas, es decir, las celdas, puede tener el espaciado que se requiera (sencillo, un espacio y medio, etc.) para que la información se transmita efectivamente.
- **Figuras:** Las palabras dentro de una figura pueden tener el espaciado que se requiera (sencillo, un espacio y medio, etc.) para que la información se transmita efectivamente.
- **Notas al pie:** Se debe usar el espaciado de la configuración predeterminada del procesador de textos para las notas al pie.
- **Ecuaciones:** Se puede usar un espaciado mayor (triple o cuádruple) en circunstancias especiales, como antes y después de una ecuación.

## **2. Alineación y sangría**

<span id="page-8-0"></span>El estilo APA incluye pautas para la alineación y sangría de párrafos para garantizar que los documentos estén formateados de manera coherente y legible. Todos los escritores deben seguir estas pautas.

## <span id="page-8-1"></span>**2.1. Alineación de párrafo**

Los párrafos deben estar alineados con el **margen izquierdo**. Deje el margen derecho desigual o "irregular". **No use la justificación completa** para los trabajos que se envíen para publicación. Tampoco inserte guiones (saltos manuales) en palabras al final de la línea. Esto es aceptable únicamente si el procesador de textos inserta automáticamente saltos en hipervínculos largos (como URL).

# <span id="page-8-2"></span>**2.2. Sangría de párrafo**

Ponga siempre sangría a la primera línea de cada párrafo del texto a **1.27 cm** (0.5 pulgadas) del margen izquierdo. Para esto, basta con usar la tecla de tabulación de su computador. **No use la barra espaciadora para crear la sangría**.

Las excepciones al requisito de la sangría de párrafo son las siguientes:

- **Página de portada:** Ningún elemento de la página de portada lleva sangría de párrafo.
- **Resumen:** La primera línea del resumen no deben tener sangría.
- **Citas en bloque:** La cita directa de más de 40 palabras debe tener una sangría de **1.27 cm** para todo el bloque. Adicionalmente, la primera línea de cada cita debe contener una sangría adicional de otros **1.27 cm**. La primera línea de estas citas, entonces, queda a **2.54 cm** del margen izquierdo.
- **Títulos:** Los títulos de nivel 1, 2 y 3 no llevan sangría de párrafo. Los títulos de nivel 4 y 5 llevan la sangría del párrafo que introducen (Ver tabla de títulos más adelante).
- **Tablas y figuras:** Los títulos de tablas y figuras no deben tener sangría.
- **Lista de referencias:** La lista de referencias lleva una sangría colgante (o sangría francesa) de 1.27 cm. Esta sangría es diferente a la usada en los párrafos.
- **Apéndices:** Los títulos de los apéndices deben ir centrados y en negrilla.

A continuación, podrá ver una imagen que ilustra las principales normas de formato presentadas en los capítulos 1 y 2 de este documento:

**Figura 1** *Formato general APA*

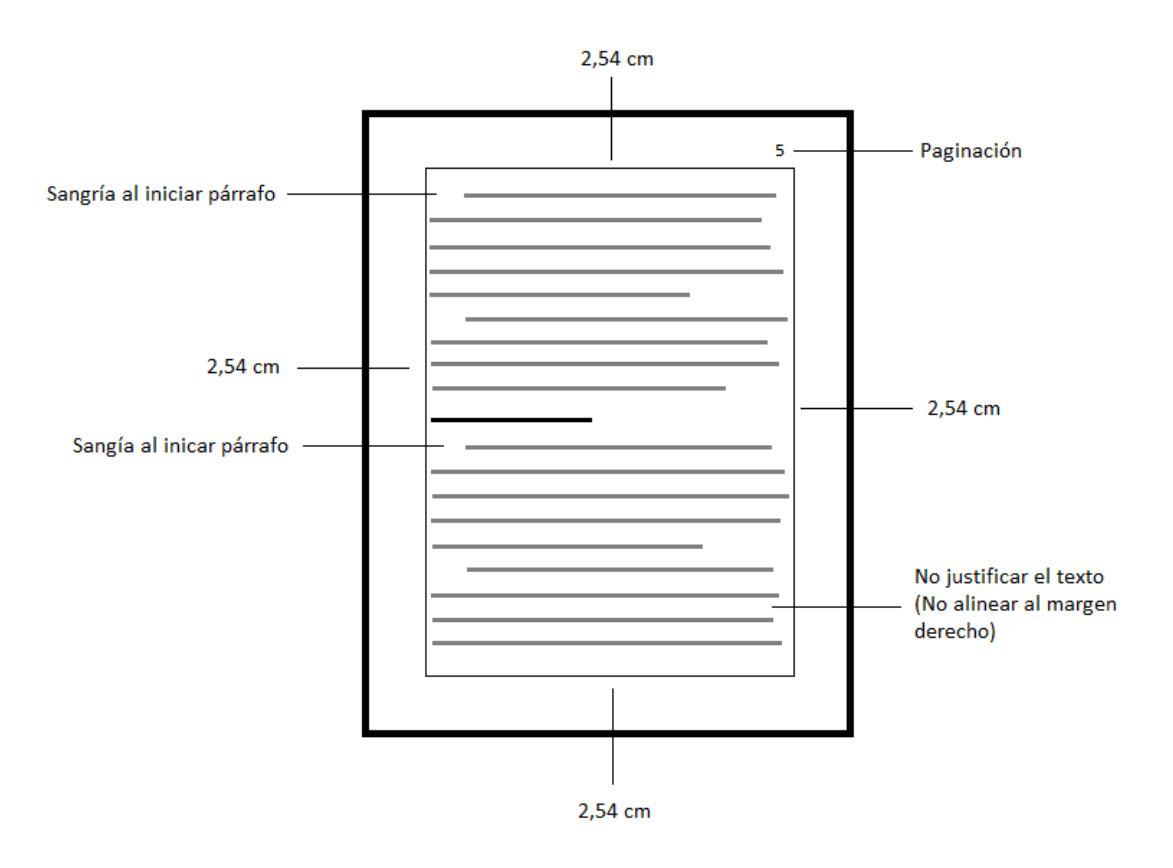

**Nota:** Elaboración propia

## **3. Títulos**

<span id="page-10-0"></span>Los títulos identifican el contenido de cada una de las secciones de un texto. En estilo APA, existen **5 niveles de títulos**. El nivel 1 es el de mayor jerarquía, el nivel 2 es el siguiente, y así sucesivamente. A continuación, se muestra cuál es el formato que deben tener los títulos de acuerdo con su nivel:

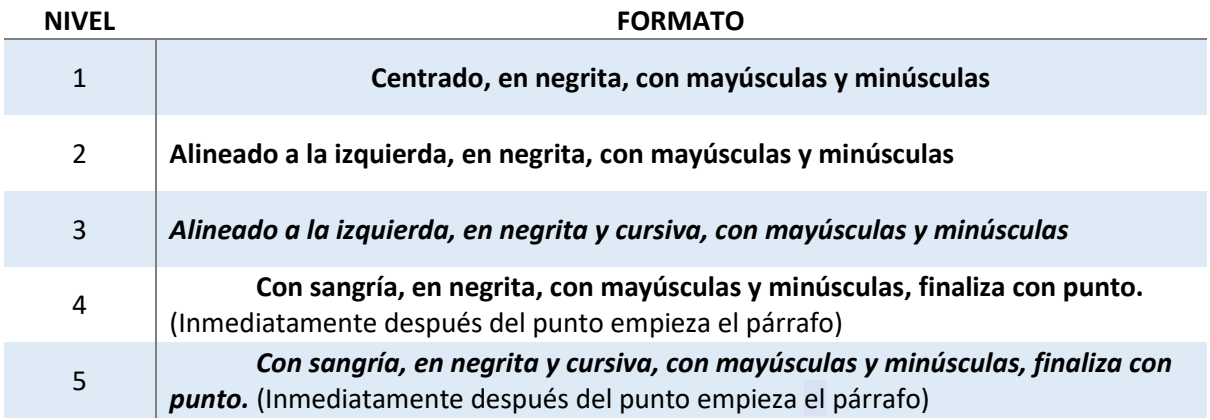

Algunas consideraciones adicionales sobre los títulos:

- Aunque el estilo APA sugiere **no usar números o letras para etiquetar los títulos**, los trabajos de estudiantes y las tesis pueden incluirlos, en caso de ser necesario.
- Los títulos deben conservar el interlineado doble.
- **No** se debe **agregar líneas en blanco encima o debajo** de los títulos.

## **4. Cursiva y comillas**

<span id="page-11-0"></span>La letra cursiva y las comillas se usan para llamar la atención sobre algún punto del texto. A continuación, se mostrará cómo y cuándo usar estos dos recursos:

# <span id="page-11-1"></span>**4.1. ¿Cuándo usar cursiva?**

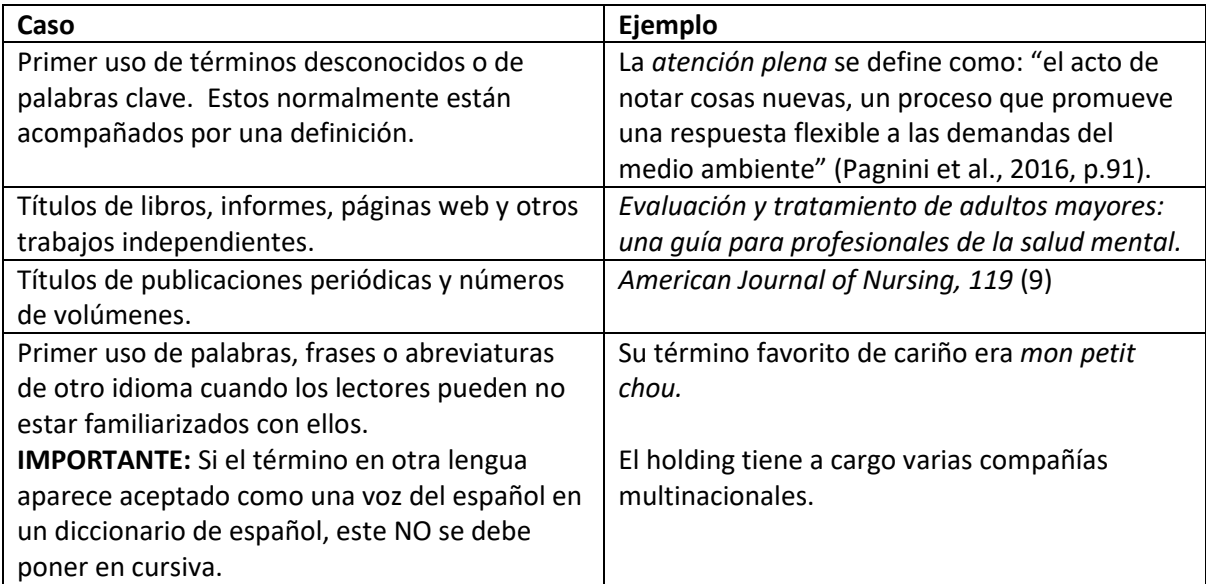

# <span id="page-11-2"></span>**4.2. ¿Cuándo usar comillas?**

Aparte del uso con Citas Directas (ver más adelante este apartado), las comillas deben usarse en los siguientes casos:

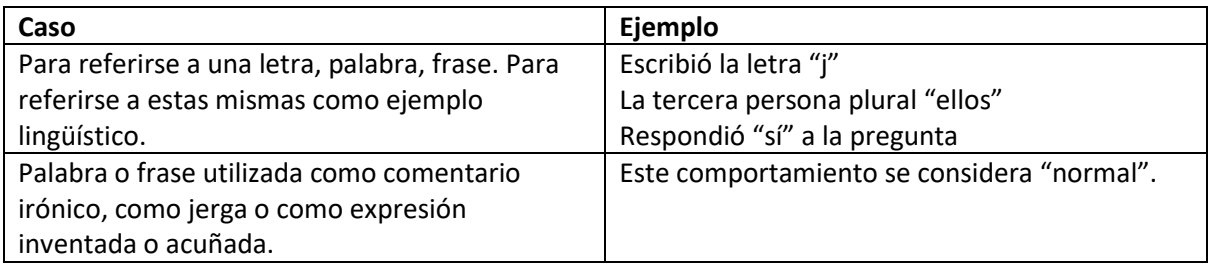

## **5. Números**

<span id="page-12-0"></span>Los números se usan en todo tipo de trabajos académicos para dar cifras, porcentajes, información numérica sobre los participantes de una investigación, etc. A continuación, se enunciarán las reglas de escritura de números según el estilo APA.

## <span id="page-12-1"></span>**5.1. Números expresados en palabras**

En términos generales, se debe usar palabras para escribir los números del **cero al nueve**, aunque hay algunas excepciones que se muestran en la siguiente tabla. Así, siempre se debe usar palabras en los siguientes casos:

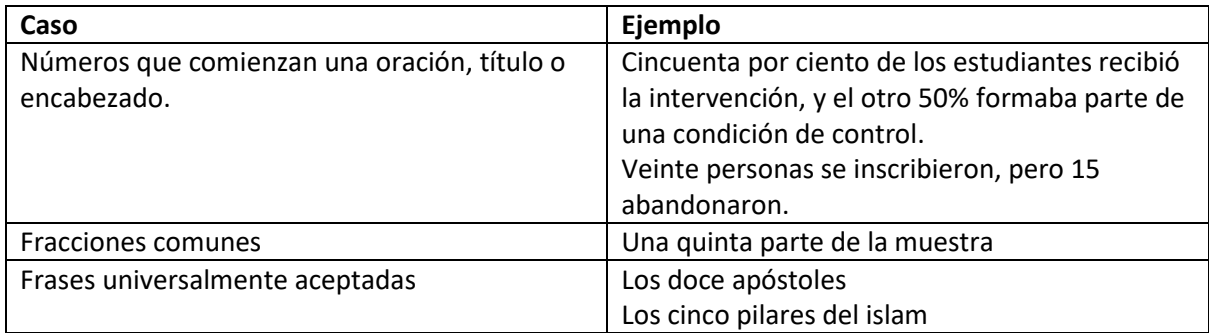

## <span id="page-12-2"></span>**5.2. Números expresados en números**

En general, se debe usar números para escribir **del 10 en adelante**. Sin embargo, hay algunas excepciones que se muestran en la siguiente tabla. Así, siempre es necesario usar números en los siguientes casos:

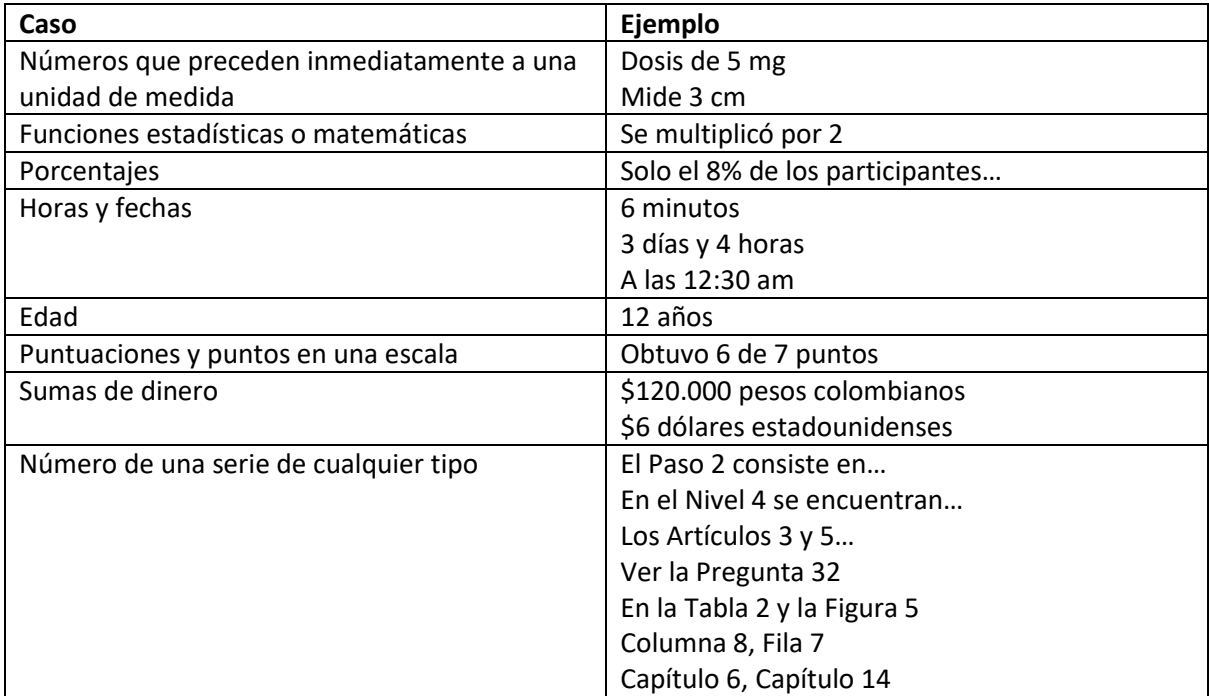

## **6. Página de portada y encabezado**

## <span id="page-13-1"></span><span id="page-13-0"></span>**6.1. Página de portada**

En términos generales, se requiere una página de portada o título para todos los documentos en estilo APA. A continuación, se presenta la **versión para estudiantes** de una página de portada según el manual:

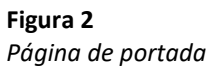

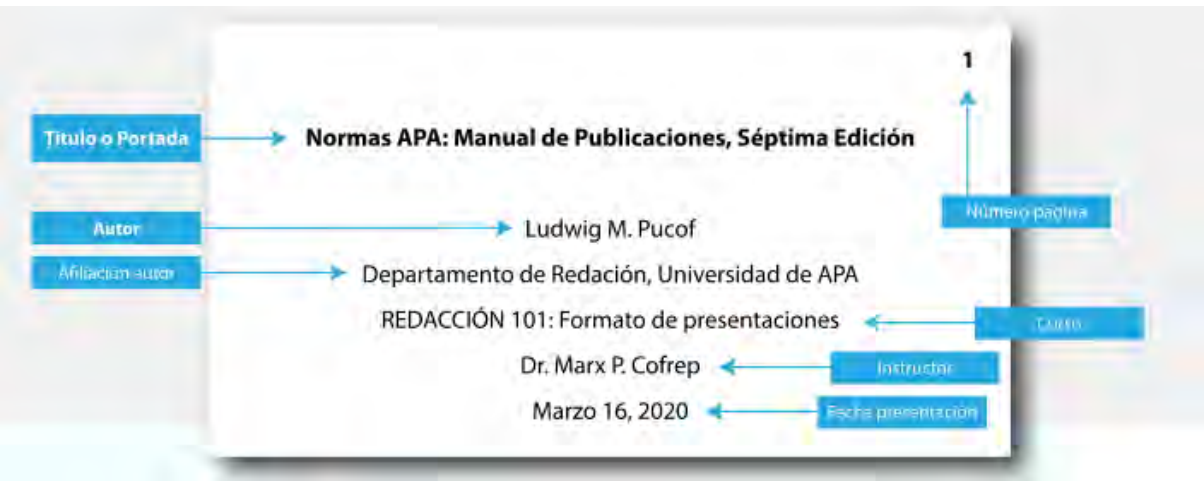

**Nota:** Tomado de Normasapa.pro (s.f., p. 26)

Consulte con su profesor si su trabajo debe llevar página de portada ya que, por lo general, los **trabajos cortos de clase** como ensayos, resúmenes o reseñas no necesitan llevarla. En el caso de los **trabajos de grado**, también debe preguntar si la institución establece estándares de presentación de portada diferentes a los dados por el estilo APA.

## <span id="page-13-2"></span>**6.2. Encabezado**

Si el profesor estableció que no es necesario elaborar una página de portada para su trabajo, entonces basta con poner un encabezado claro con los datos principales en la parte superior de la primera hoja del documento. A continuación, se presenta un ejemplo de encabezado:

**Figura 3** *Encabezado*

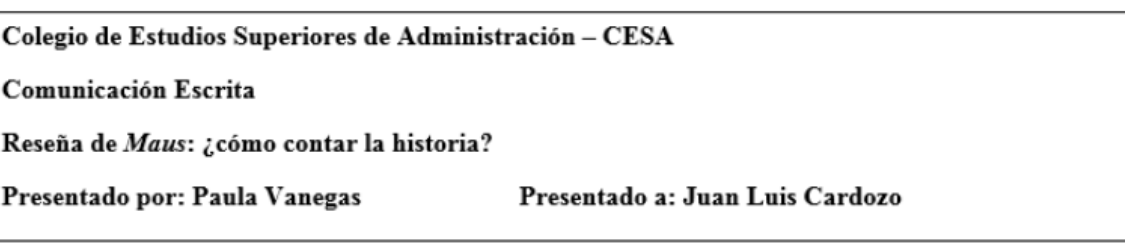

**Nota:** Elaboración propia

## **7. Tablas y figuras**

<span id="page-14-0"></span>Las tablas y la figuras permiten que los autores presenten una gran cantidad de información con el fin de que sus datos sean más fáciles de comprender. Por lo general, las **tablas** muestran valores numéricos y o información textual organizados en una técnica de visualización de filas y columnas. Una **figura** puede ser un esquema, una gráfica, una fotografía, un dibujo o cualquier otra ilustración o representación no textual.

Tanto las tablas como las figuras se deben **enumerar** con números arábigos en el orden de aparición dentro del documento. A continuación, se presenta información más detallada para la correcta elaboración de las tablas y las figuras.

# <span id="page-14-1"></span>**7.1. Tablas**

- El **número** de la tabla (por ejemplo, Tabla 2) aparece sobre el título y el cuerpo de la tabla en negrita.
- El **título** de la tabla aparece una línea debajo del número de la tabla. Ponga a cada tabla un título breve pero descriptivo. Este debe ir con mayúscula inicial y en cursivas.
- El **cuerpo** de la tabla es el contenido de las filas y las columnas. Se recomienda usar interlineado y espaciado sencillo para facilitar la lectura. La información se puede presentar centrada o alineada a la izquierda dependiendo de la preferencia del autor y de la legibilidad de la información.
- Después de la tabla, siempre debe ir una **nota** en la que se puede hacer aclaraciones sobre el cuerpo de esta (definiciones de abreviaturas, explicaciones, derechos de autor, etc.).
- Si la tabla fue elaborada por el autor del documento, en la nota se debe incluir la expresión "elaboración propia".
- Si la tabla fue tomada de otro documento, en la nota se debe dar crédito al autor original por medio de una cita (ver más adelante). Para este fin, se puede usar la expresión "Tomado de Autor (fecha, página)".
- Si la tabla es demasiado ancha para caber en una página, use la configuración del procesador de textos de su computador para cambiar la orientación de la página de vertical a horizontal.

A continuación, se muestra cómo se debe ver una tabla según el estilo APA:

## **Figura 4**

*Ejemplo de tabla*

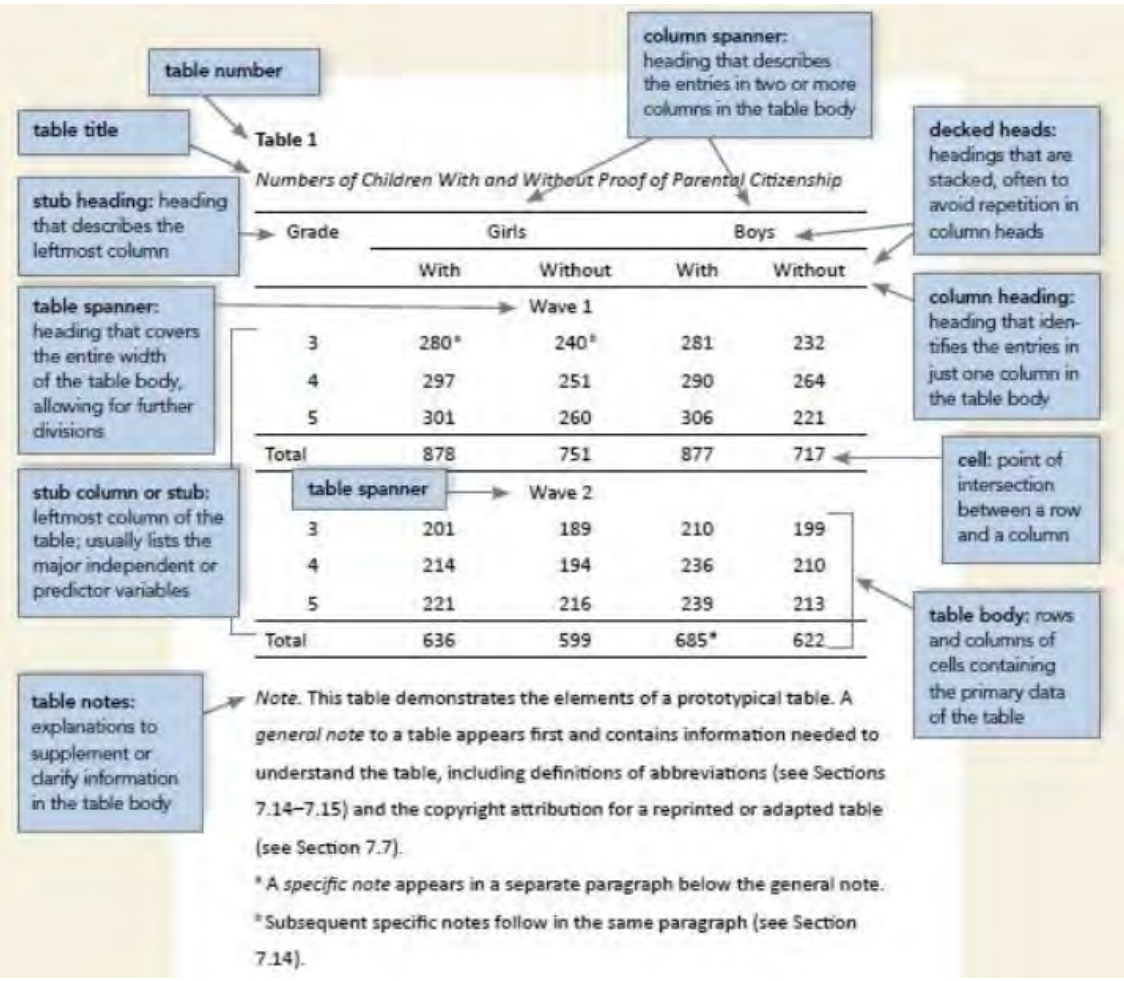

**Nota:** Tomado de Normasapa.pro (s.f., p. 33)

# <span id="page-15-0"></span>**7.2. Figuras**

- Se considera figura, en APA, todo lo que no está conformado por filas y columnas. Así, los gráficos de líneas, gráficos de barras, diagramas de flujo, gráficos circulares, dibujos, mapas, fotografías, infografías, etc. pueden tomarse como figuras.
- El **número** de la figura (por ejemplo, Figura 5) aparece sobre el título y el cuerpo de la tabla en negrita.
- El **título** de la figura aparece una línea debajo del número de la figura. Ponga a cada figura un título breve pero descriptivo. Este debe ir con mayúscula inicial y en cursivas.
- Las figuras pueden tener **leyendas**, es decir, textos que hacen aclaraciones o explicaciones. En caso de ser necesarias, deben ir dentro de los bordes de la figura.
- Después de la figura, siempre debe ir una **nota** en la que se puede hacer aclaraciones sobre esta (definiciones de abreviaturas, explicaciones, derechos de autor, etc.).
- Si la figura fue elaborada por el autor del documento, en la nota se debe incluir la expresión "elaboración propia".

• Si la figura fue tomada de otro documento, en la nota se debe dar crédito al autor original por medio de una cita (ver más adelante). Para este fin, se puede usar la expresión "Tomado de Autor (fecha, página)"

A continuación, se muestra cómo se debe ver una figura según el estilo APA:

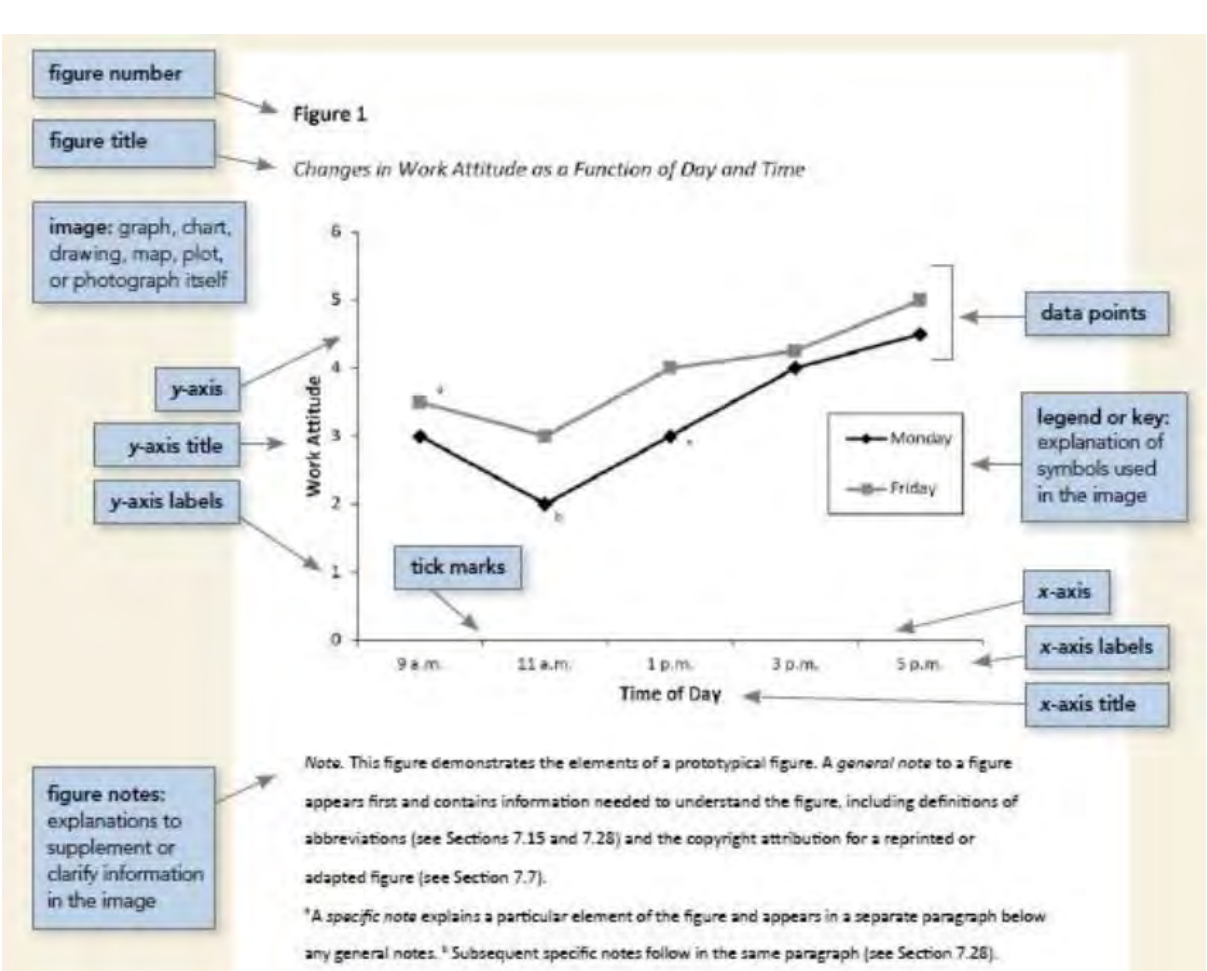

**Figura 5** *Ejemplo de figura*

**Nota:** Tomado de Normasapa.pro (s.f., p. 36)

#### **8. Citación**

<span id="page-17-0"></span>En la escritura académica es esencial reconocer cómo otros autores contribuyeron a su trabajo. Una citación adecuada asegura que los lectores entiendan cuál es la contribución del autor a la literatura ya existente, y qué información fue tomada de otras fuentes. Las normas APA proporcionan pautas para ayudar a los escritores a determinar cuál es el nivel apropiado de las citas y para evitar el plagio y el autoplagio.

## <span id="page-17-1"></span>**8.1. ¿Qué es el plagio?**

El plagio es el acto de presentar palabras, ideas o imágenes de otro como si fueran propias, por lo tanto, niega a los autores o creadores de contenido el crédito que se les debe. Ya sea intencional o no, el plagio viola estándares éticos.

Aunque muchos casos de plagio son sencillos (por ejemplo, trozos de texto o imágenes copiadas sin dar crédito al autor), existen otros casos más complicados. Estos tienen que ver con el uso incorrecto de las citas (por ejemplo, poner mal los apellidos o las fechas de los documentos), que no permite encontrar la fuente en la lista de referencias. En cualquiera de los dos casos que se acaban de presentar, **cada institución tiene un conducto regular** que se debe seguir cuando un estudiante cae en plagio: las sanciones pueden ir desde una revisión y reelaboración del texto hasta la anulación de la calificación del trabajo o la expulsión del estudiante de la institución.

#### <span id="page-17-2"></span>**8.2. ¿Qué es el autoplagio?**

El autoplagio es la presentación de un trabajo publicado o presentado anteriormente como original. Este también se considera una falta de ética, ya que se está engañando al lector al hacerle parecer que hay más información de la que realmente existe. Algunas instituciones educativas consideran que hay autoplagio cuando **un estudiante presenta el mismo texto que presentó en una clase para otra clase**. Usar el mismo documento para varias clases viola el código de ética de la institución educativa y puede traer consecuencias tan graves como el plagio.

Para evitar caer tanto en plagio como en autoplagio, es fundamental manejar adecuadamente la **citación**, es decir, la forma en la que se da crédito al autor de ideas o palabras no propias usadas en cualquier tipo de documento. A continuación, se explica en detalle cómo se debe citar.

#### <span id="page-17-3"></span>**8.3. Principios básicos de las citas**

Las normas APA usan un sistema de citas **autor-fecha**, en el cual una breve cita dentro del texto dirige a los lectores a una entrada completa en la lista de referencias. La cita aparece dentro del cuerpo del documento (en un párrafo, en una tabla, en una figura, etc.) e identifica brevemente el trabajo citado con su autor y su fecha de publicación.

**IMPORTANTE:** Cada trabajo citado debe aparecer en la lista de referencias y cada trabajo en la lista de referencias debe citarse dentro del texto (o en una tabla, figura o nota al pie). A continuación, algunas pautas que se deben seguir para escribir citas en el texto.

- La ortografía de los nombres de los autores y las fechas de publicación deben coincidir exactamente con las de la lista de referencia.
- Cite solo las ideas de trabajos que haya incorporado en su escritura. NO ponga en la lista de referencias trabajos que no haya citado dentro del texto.
- Incluya solo las citas necesarias para respaldar su punto. No incurra en un exceso de citas.
- Cite fuentes primarias siempre que sea posible y cite fuentes secundarias con moderación.
- Siempre cite fuentes para documentar todos los hechos y cifras que no son de conocimiento común.
- Incluso cuando no se pueda encontrar fácilmente una fuente (por ejemplo, tesis no disponibles para el público, entrevistas no publicadas, etc.) debe citarla e incluirla en la lista de referencias.

#### <span id="page-18-0"></span>**8.4. ¿Cuántas citas usar?**

La cantidad de citas que se use en un trabajo depende del propósito de este. Para la mayoría de trabajos es prudente citar una o dos de las fuentes más representativas para cada punto clave. Proporcione el crédito apropiado a la fuente siempre que cite de alguna de las siguientes formas:

- Paráfrasis, es decir, escribir en sus propias palabras las ideas de otros autores.
- Cita directa, es decir, copiar tal cual las palabras de otros autores.
- Datos o conjuntos de datos tomados de otros autores.
- Copia o adaptación de una tabla o figura tomada de otros autores. Esto incluye imágenes gratuitas descargadas de internet.

Evite la **subcitación** y la **sobrecitación**. La subcitación consiste en citar menos fuentes de las que requiere la información que presenta, lo cual puede conducir a plagio. Por su parte, la sobrecitación consiste en usar un exceso de fuentes, de forma que la lectura del texto se hace difícil. La sobrecitación también ocurre al repetir la misma fuente en cada oración o párrafo cuando la cita y el tema no han cambiado. A continuación, se muestra un ejemplo de un nivel apropiado de las citas dentro de un párrafo:

> El humor juega un papel importante en la vida cotidiana, desde interactuar con extraños hasta atraer compañeros (Bressler y Balshine, 2006; Earleywine, 2010; Tornquist y Chiappe, 2015). Sin embargo, algunas personas presentan ideas divertidas e ingeniosas mucho más fácilmente que otros. En este estudio, examinamos el papel de las habilidades cognitivas en la producción de humor, un tema con un pasado largo (p. Ej., Feingold y Mazzella, 1991; Galloway, 1994) que recientemente ha atraído más atención (Greengross y Miller, 2011; Kellner y Benedek, 2016). La capacidad de producción de humor se mide con tareas abiertas (Earleywine, 2010), la más común consiste en pedirles a los participantes que escriban subtítulos para dibujos animados de un solo panel (para una revisión, ver Nusbaum y Silvia, 2017).

#### <span id="page-19-0"></span>**8.5. Formato general de la cita**

En la mayoría de los casos, después de poner información tomada de una fuente externa, se debe abrir un paréntesis que incluye: autor, fecha y página, así:

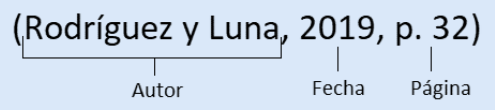

#### <span id="page-19-1"></span>**8.6. Paráfrasis o cita indirecta**

La paráfrasis es cuando un escritor o investigador expresa **ideas de otros autores en sus propias palabras**. Este tipo de cita permite resumir y sintetizar información, centrarse en información relevante, comparar y contrastar ideas relevantes, etc. A continuación, se muestran las opciones que tienen los autores para elaborar citas de este tipo.

#### *8.6.1. Cita entre paréntesis*

Para hacer este tipo de cita, el escritor debe abrir un paréntesis al final de la información parafraseada e incluir dentro el autor y la fecha. **Aunque no es obligatorio poner el número de página**, se sugiere hacerlo para facilitar la búsqueda de información a los lectores. Ejemplo:

El juego es fundamental en la etapa inicial de la vida de los seres humanos. Se ha demostrado que, gracias al juego, los niños desarrollan habilidades y conocimientos necesarios para enfrentar adecuadamente los retos que se les presentarán en la adolescencia y en la adultez (Guillén, 2017, p. 45).

## *8.6.2. Cita narrativa*

En este tipo de cita se "**saca al autor del paréntesis**" y se pone como parte de la redacción al inicio de la idea o de la información que se parafrasea. Inmediatamente después del apellido del autor, se abre el paréntesis con la fecha. Al final de la información, se abre otro paréntesis que lleva únicamente el número de página. Ejemplo:

Para Guillén (2017) el juego es fundamental en la etapa inicial de la vida de los seres humanos. Se ha demostrado que, gracias al juego, los niños desarrollan habilidades y conocimientos necesarios para enfrentar adecuadamente los retos que se les presentarán en la adolescencia y en la adultez (p. 45).

## *8.6.3. Parafraseo largo*

A veces las paráfrasis pueden abarcar varias oraciones e incluso varios párrafos. En estos casos, basta con empezar la paráfrasis con una cita narrativa y extenderla hasta donde sea necesario. Es decir, una vez que se ha citado el trabajo, no es necesario repetir la cita siempre que el contexto de la escritura deje en claro que el mismo documento continúa parafraseado.

## <span id="page-20-0"></span>**8.7. Cita directa**

La cita directa consiste **en reproducir literalmente las palabras que se encuentran en otros trabajos**. Se sugiere parafrasear las fuentes en lugar de citarlas directamente porque parafrasear permite ajustar el material al contexto y al estilo de escritura del escritor o investigador. Solo se debe usar citas directas en los siguientes casos:

- Para dar definiciones exactas
- Cuando un autor ha dicho almo memorable o sucinto
- Cuando el escritor quiere reproducir la redacción exacta de la fuente

Las citas directas se clasifican en dos tipos: **citas cortas (menos de 40 palabras)** y **citas en bloque (más de 40 palabras)**. A continuación, se muestran las opciones que tienen los autores para elaborar citas directas de los dos tipos.

## *8.7.1. Citas directas cortas (menos de 40 palabras)*

Para citas de menos de 40 palabras, se debe **agregar comillas** alrededor de las palabras e incorporar la información dentro del párrafo que se está escribiendo; no es necesario ningún formato adicional. Al final, se debe abrir el paréntesis con la siguiente información: autor, fecha y página. Ejemplo:

Los equipos efectivos son difíciles de describir porque "el alto rendimiento en un dominio no se traduce en un alto rendimiento en otro" (Ervin et al., 2018, p. 215).

Estas citas cortas admiten una cita narrativa. En ese caso, se "**saca al autor del paréntesis**" y se pone como parte de la redacción al inicio de la idea o de la información que se parafrasea. Inmediatamente después del apellido del autor, se abre el paréntesis con la fecha. Al final de la información entre comillas, se abre otro paréntesis que lleva únicamente el número de página. Ejemplo:

Según Ervin et al. (2018), los equipos efectivos son difíciles de describir porque "el alto rendimiento en un dominio no se traduce en un alto rendimiento en otro" (p. 215).

## *8.7.2. Citas directas en bloque (más de 40 palabras)*

Las citas directas en bloque, de más de 40 palabras, deben cumplir con las siguientes características:

- No utilice comillas para encerrar la cita.
- Comience la cita en una nueva línea y ponga todo el bloque con sangría de 0.5 pulgadas (1.27 cm).
- Conserve el interlineado doble en todo el bloque.
- No agregue espacios o líneas adicionales antes o después.
- Si la cita tiene varios párrafos, se debe poner sangría a la línea inicial de cada párrafo (0.5 pulgadas o 1.27 cm).
- El punto final de la cita debe ponerse antes del paréntesis.

A continuación, se muestra un ejemplo de cita en bloque en la que se hace uso de la citación entre paréntesis:

Los investigadores han estudiado cómo las personas hablan consigo mismas: El discurso interno es un fenómeno paradójico. Es una experiencia que es fundamental para la vida cotidiana de muchas personas y, sin embargo, presenta desafíos considerables para cualquier esfuerzo por estudiarla científicamente. Sin embargo, una amplia gama de metodologías y enfoques se han combinado para arrojar luz sobre la experiencia subjetiva del habla interna y sus fundamentos cognitivos y neuronales. (Alderson-Day y Fernyhough, 2015, p. 957)

Ahora, se muestra un ejemplo de cita en bloque en la que se hace uso de la citación narrativa:

Por su parte, Alderson-Day y Fernyhough (2015) han estudiado cómo las personas hablan consigo mismas. Al respecto dicen:

El discurso interno es un fenómeno paradójico. Es una experiencia que es fundamental para la vida cotidiana de muchas personas y, sin embargo, presenta desafíos considerables para cualquier esfuerzo por estudiarla científicamente. Sin embargo, una amplia gama de metodologías y enfoques se han combinado para arrojar luz sobre la experiencia subjetiva del habla interna y sus fundamentos cognitivos y neuronales. (p. 957)

## <span id="page-21-0"></span>**8.8. Citas dentro de citas o citas secundarias**

La cita secundaria ocurre cuando se quiere replicar información que está citada en la obra que se está consultando, sin necesidad de acudir al documento original. Cuando esto pasa, la cita secundaria se conserva tal cual aparece y en la lista de referencias solo debe aparecer la obra que se está leyendo (que va precedida de la preposición "en"). A continuación, se muestra un ejemplo de cita de cita:

Cuando hablamos del resumen, nos referimos a textos más breves que sus fuentes originales, pero que representan fielmente el mensaje del autor inicial; por ello, según el Instituto Cervantes, un resumen "debe presentar coherencia con la estructura del texto original y cierto paralelismo en su exposición" (2007, en Murillo y Ramírez, 2014), lo que no es más que asumir una postura objetiva.

En el ejemplo anterior, Murillo y Ramírez (2014) citaron al Instituto Cervantes (2007). La cita del Instituto Cervantes se considera secundaria y la de Murillo y Ramírez es la principal. En la lista de referencias únicamente debe aparecer el documento de Murillo y Ramírez.

## <span id="page-21-1"></span>**8.9. ¿Cómo citar cuándo hay varios autores o autores institucionales?**

Cuando se hacen las citas y las referencias, muchas veces se tienen dudas de cómo poner los autores de las fuentes que se están citando. A continuación, se especifica cómo citar caso por caso.

#### *8.9.1. Citas con un solo autor*

Para las citas con un solo autor, únicamente se pone el apellido del autor, seguido de la fecha y de la página, así: (Fernández, 2013, p. 90)

## *8.9.2. Citas con dos autores*

Para las citas con dos autores, se deben poner los apellidos de los dos autores. En la mitad se pone la conjunción "y". Ejemplo: (García y Díaz, 2019, p.67)

#### *8.9.3. Citas con tres o más autores*

Para las citas con más de tres autores, siempre se debe poner la expresión *et al.* después del apellido del primer autor. Así, si los autores son Ramírez, Flores, Luna, Jaramillo y Garavito, la cita debe quedar: (Ramírez et al., 2005, p.50).

#### *8.9.4. Evitar ambigüedad en citas con tres autores o más*

No se debe utilizar *et al.* si esto crea ambigüedad en la cita. Por ejemplo, si se quiere citar la obra de Pérez, García, Sánchez y Rodríguez (2020) y la obra de Pérez, Martínez, Ferrería y Rodríguez (2020), la regla anterior crearía ambigüedad porque las dos citas serían: Pérez et al. (2020) y Pérez et al. (2020). El lector no lograría saber a qué obra se hace referencia. Para evitar este problema se debe escribir la cantidad de apellidos necesarios para que se logre distinguir las obras. Así, las dos citas quedarían: Pérez, García et al. (2020) y Pérez, Martínez et al. (2020).

#### *8.9.5. Citas de múltiples fuentes o documentos*

Esto solo aplica para citas parafraseadas. Si la idea que se está escribiendo tiene como sustento diferentes documentos o fuentes, se deben seguir las reglas que se acaban de mencionar. Adicionalmente, las fuentes deben separarse con punto y coma. Ejemplo:

> Varios estudios confirman que el zika virus tiene incidencia sobre los problemas enfrentados en el embarazo (Hermosillo y Ferreira, 2015; Velling, 2013; Suarez et al., 2019).

#### *8.9.6. Citas con autor corporativo o institucional*

Cuando no hay personas como autores de un documento (esto pasa especialmente en las páginas web), se debe **escribir completo el nombre de la institución o corporación** a la que el documento pertenece. Si la institución tiene una sigla que la represente, esta se debe poner entre corchetes cuadrados. Ejemplos:

**La primera vez que se cita:** (Instituto Colombiano de Bienestar Familiar [ICBF], 2015, p. 10) **Demás citas:** (ICBF, 2015, p.10)

A continuación, se muestra una **tabla con ejemplos de variaciones de autor** que se pueden presentar dentro de una cita:

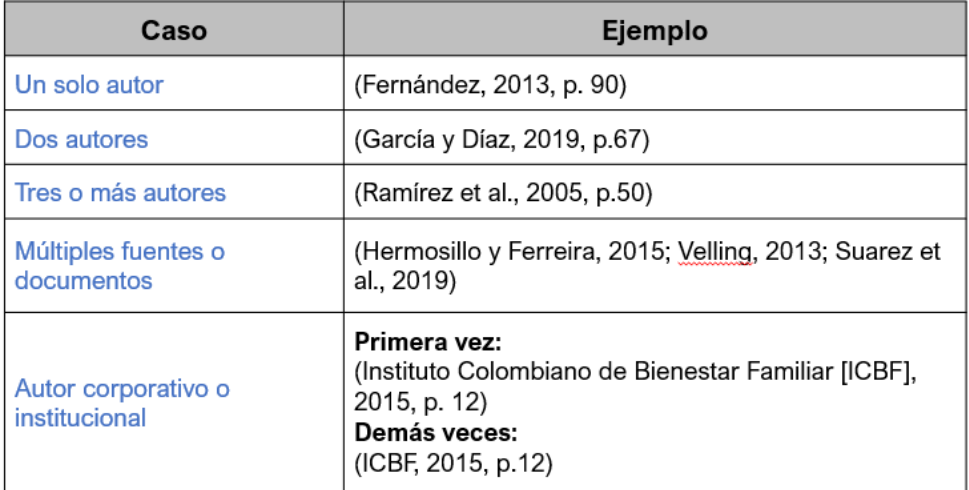

## <span id="page-23-0"></span>**8.10. ¿Cómo citar cuando hay una fecha completa o cuando no hay fecha?**

Cuando se hacen las citas y las referencias, muchas veces se tienen dudas sobre cómo poner la fecha de publicación de los documentos, puesto que esta puede aparecer de diferentes formas. A continuación, se especifica cómo poner la fecha caso por caso.

## *8.10.1. Solamente año*

En muchos documentos aparece únicamente el año de publicación. En ese caso, en la cita se debe poner ese año y nada más, así: (López y Suárez, 2015, p.32).

## *8.10.2. Año, mes y día (fecha completa)*

En algunos documentos como los periódicos, los videos de YouTube y los blogs aparece una fecha exacta de publicación, es decir, que contiene año, mes y día. En este caso, en la cita se debe poner la fecha completa haciendo uso de la preposición "de" para unir los elementos, así: (El Tiempo, 14 de mayo de 2019, p.8)

## *8.10.3. Año y mes*

Algunas publicaciones periódicas, como las revistas, se publican cada cierta cantidad de meses. Por esa razón, en su fecha aparece el año y el mes. En este caso, en la cita se debe poner tanto el mes como el año haciendo uso de la preposición "de" para unir los elementos, así: (Ramírez y Calle, agosto de 2019, p. 32)

## *8.10.4. Año y estación*

Algunas publicaciones periódicas, como las revistas, publican un número en cada estación del año. Por esa razón, en su fecha aparece el año y una estación. En este caso, en la cita se debe poner tanto la estación como el año haciendo uso de la preposición "de" para unir los elementos, así: (Ramírez y Calle, otoño de 2019, p. 32)

## *8.10.5. Sin fecha*

Si el documento no tiene una fecha de publicación, se debe poner "s.f." (sin fecha) dentro del paréntesis, así: (Londoño, s.f. p. 40).

A continuación, se muestra una **tabla con ejemplos de variaciones de fecha** que se pueden presentar dentro de una cita:

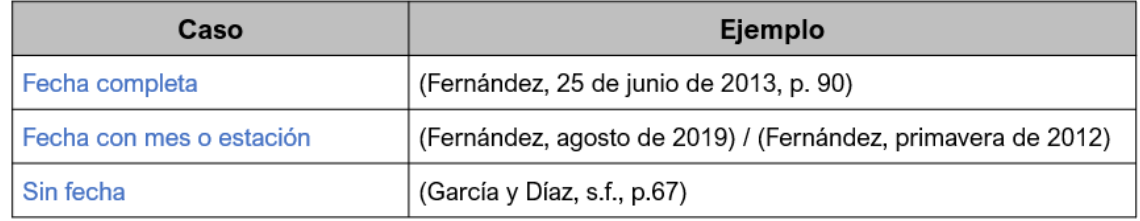

# <span id="page-24-0"></span>**8.11. ¿Cómo citar cuando la cita abarca varias páginas o el documento no tiene paginación?**

Cuando se hacen las citas y las referencias, muchas veces se tienen dudas sobre cómo poner las páginas de las que se tomó la información. A continuación, se especifica cómo poner la paginación caso por caso.

# *8.11.1. Cuando el documento tiene números de página*

Si el documento tiene números de página, solo se debe indicar la página o páginas de las que se extrajo la información para la cita, siguiendo estas reglas:

- Para una sola página, se usa la abreviatura "p.", así: (Albornoz, 2014, p.35)
- Para varias páginas, se usa la abreviatura "pp." y se separa el rango de páginas con un guion, así: (Albornoz, 2914, pp. 35-36) o (Albornoz, 2014, pp. 35-40).
- Si las páginas son discontinuas, se debe poner una coma entre los números de página, así: (Albornoz, 2014, pp. 32, 34, 38).

## *8.11.2. Cuando el documento no tiene números de página*

Si el documento no tiene números de página, se debe proporcionar al lector otra forma de encontrar la cita. La forma más común, y que funciona efectivamente para páginas web, es **indicar el número de párrafo**, así: (Pinto, 2012, párrafo 7). A continuación, se muestran otros casos:

- Para obras textuales muy largas, en las que no es sencillo ubicar el número de párrafo, se puede escribir el nombre del subtítulo o de la sección de la que se tomó la cita, así: (Becerra y Vallejo, 2013, sección de Derechos Humanos).
- Para el caso anterior, también se puede hacer una combinación entre el nombre del subtítulo o de la sección y el número de párrafo, así: (Becerra y Vallejo, 2013, sección de Derechos Humanos, párrafo 4).
- Para libros electrónicos, no use el número de sección que el lector electrónico configura de acuerdo con las preferencias del lector, sino la paginación original de la obra, que también se indica siempre en el lector electrónico.
- Para material audiovisual, proporcione una marca de tiempo (horas, minutos y segundos) en vez de proporcionar un número de página, así: (Cuddy, 2012, 3:18).

A continuación, se muestra una **tabla con ejemplos de variaciones de paginación** que se pueden presentar dentro de una cita:

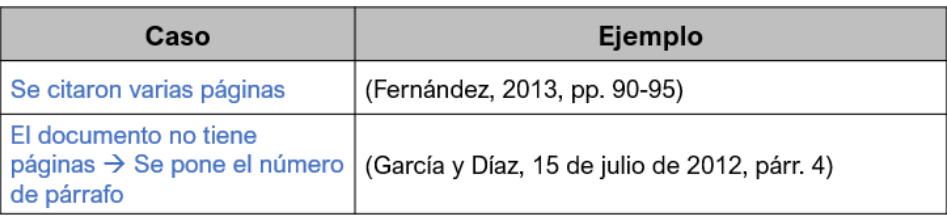

#### **9. Lista de referencias**

<span id="page-26-0"></span>La lista de referencias al final del documento proporciona la información necesaria para identificar y recuperar cada obra citada dentro del texto. Una lista de referencias incluye obras que apoyan específicamente las ideas, conceptos y afirmaciones de un trabajo. Por lo anterior, recuerde **poner en la lista de referencias únicamente las obras que citó (por medio de citas directas o indirectas) dentro del texto**. A continuación, se proporcionan las directrices para la creación de entradas de la lista de referencias.

#### <span id="page-26-1"></span>**9.1. Formato general**

Las siguientes pautas se deben tener en cuenta para darle un formato adecuado a la lista de referencias:

- La lista de referencias comienza en una nueva página después de la finalización del texto.
- El título de esta sección debe ser "**Referencias**" y debe cumplir con las condiciones de formato de un título de primer nivel: centrado, en negrita y únicamente con mayúscula inicial.
- Las entradas de la lista deben estar ordenadas alfabéticamente por autor.
- La lista de referencias debe ir a doble espacio, tal como el resto del trabajo.
- Al inicio de cada una de las entradas, es necesario poner una sangría colgante o francesa de 1.27 cm (0.5 pulgadas). Esto significa que la primera línea de cada una de las entradas va a sobresalir hacia la izquierda. Para poner esta sangría se puede utilizar la función de formato de párrafo del procesador de textos que se esté usando.

A continuación, se muestra cómo debe verse una lista de referencias en estilo APA después de seguir las pautas de formato general:

#### Referencias

Cano García, A., Cano Barriga, C., Madariaga Sandoval, C. y Villegas Acevedo, M. (2017).

2010-2016 Cuando perdimos la inocencia. Centro de Estudios del Trabajo.

Carrión Carrión, C. E. (2007). La diminuta flecha envenenada en torno a la poesía, hermética de

César Dávila. Pontificia Universidad Católica del Ecuador.

Fernández, J. (2019). Girasol de la mañana. Ediciones de la Banda Oriental

Osborne, A. W. (1968). La Profundización de la conciencia. Troquel.

Panza, M. (2019). Números: elementos de matemáticas para filósofos. Universidad Del Valle

Perin Shecaira, F. y Struchiner, N. (2019). Teoría de la argumentación jurídica. Editora y

Librería Jurídica Grijley.

 $1.77cm$ 

Villa Gracia, A., Meo, A., Camacho López, A., Miguez Santacruz, A., Horno López, A., Marcos

Rafael, C., Daza Orozco, C., Rosaín, D., Mercado Mercado, E., Álvarez Gandolfi, F.,

(1/2 pulg.) Paula Alejandra, F., Del Vigo, G., Elena, G., Muñoz, J., Banega Peyrot, J., Urbano, K.,

Diego, L., Guerra, M., Cobos Cobos, T.,... Cerdan Martínez, V. (2018). Narrativas

visuales. Fundación Universitaria San Mateo.

## <span id="page-27-0"></span>**9.2. Tipos de obra**

Antes de empezar a elaborar cualquier entrada de la lista de referencias, el escritor debe pensar qué tipo de obra está consultando y citando. Así, debe tener claro si la obra es un libro, un artículo de periódico, un artículo de revista, un informe, una página web, un documento en página web, un recurso audiovisual, etc. El tipo de obra, en muchas ocasiones, determina cómo se debe presentar la información de la entrada en la lista de referencias. Lo anterior es de vital importancia puesto que, **aunque todos los documentos se encuentren en internet, eso no significa que todos se deben poner en la lista de referencias con el formato de página web**.

Después de determinar el tipo de obra que se va a poner en la lista de referencias, el escritor debe tener en cuenta los cuatro elementos que debe contener una referencia, que se explicarán a continuación.

## <span id="page-27-1"></span>**9.3. Los cuatro elementos de una referencia**

Una referencia generalmente tiene cuatro elementos: autor, fecha, título y fuente. Cada uno de estos elementos responde a una pregunta:

- **Autor:** ¿quién escribió esta obra o es el responsable de esta obra?
- **Fecha:** ¿cuándo se publicó esta obra?
- **Título:** ¿cómo se llama esta obra?
- **Fuente:** ¿dónde puedo encontrar esta obra?

Tener en cuenta estos cuatro elementos y responder a estas cuatro preguntas siempre ayudará a crear una referencia para cualquier tipo de obra o documento, incluso si no se encuentra un ejemplo específico que coincida con esa obra o documento. A continuación, se muestra cómo se debe ver una referencia en formato APA:

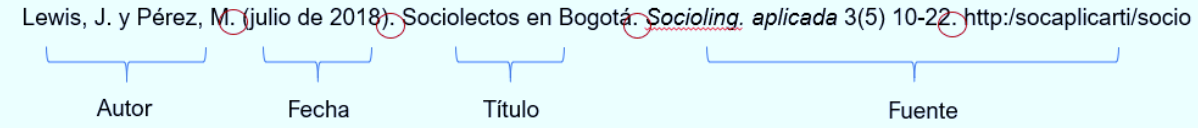

Como se muestra en el ejemplo, **los cuatro elementos de la referencias van separados por medio de puntos**. Ahora se presentarán algunas especificidades sobre cada uno de los cuatro elementos.

## <span id="page-27-2"></span>**9.4. El autor**

El autor se refiere, en términos generales, a la(s) persona(s) o grupo responsables de una obra. Así, el autor puede ser una persona, varias personas, un grupo (institución, organismo gubernamental, compañía, etc.) o una combinación de personas y grupos. A continuación, se presentan algunas pautas básicas para dar un formato correcto al autor según las normas APA:

• Cuando los autores son personas, se debe invertir el nombre, de forma que se proporcione primero el apellido y luego las iniciales del nombre, así: Jiménez, J. A.

- Cuando hay varios autores, estos van separados por comas. Antes del último autor debe ir la letra "y", así: Jiménez, J. A., López, L. K. y Vargas, H. N.
- Se debe poner los apellidos de hasta 20 autores de la obra. De lo contrario se quita el crédito a los últimos autores.
- Si el autor tiene un solo nombre (por ejemplo: una celebridad, autores griegos y romanos, un título de realeza o un nombre de usuario) se debe proporcionar el nombre completo sin alterar el orden, así: Platón, Esquilo, Lady Gaga, Reina Isabel II, etc.
- Nunca se deben incluir títulos, rangos, cargos o logros académicos (por ejemplo: Presidente, General, PhD, CEO, etc.) en el elemento autor.
- Si el autor es un grupo (institución, organismo gubernamental, compañía, etc.) debe poner completo el nombre del grupo sin ningún cambio de orden, así: Organización de las Naciones Unidas.
- Si el autor es un grupo, nunca se deben usar abreviaturas para ponerlo en la lista de referencias. Es necesario siempre poner el nombre completo de la organización o institución.
- Al usar un autor en redes sociales (Instagram, Twitter, etc.), es necesario proporcionar el nombre del autor con el formato habitual (nombre invertido o nombre de grupo) seguido del nombre de usuario entre corchetes, incluido el signo @, así: Bancolombia [@bancolombia].

A continuación, se muestra **una tabla con ejemplos de variaciones de autor** que se pueden presentar dentro de una referencia:

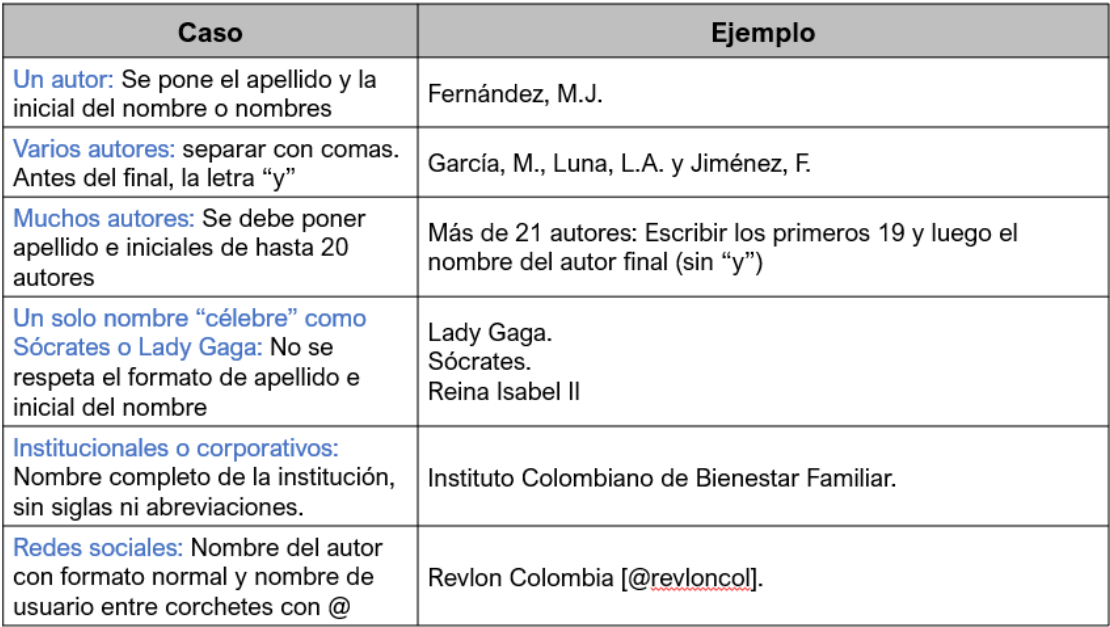

## <span id="page-28-0"></span>**9.5. La fecha**

El elemento fecha se refiere a la fecha de publicación del documento consultado y funciona igual para las referencias y para las citas. A continuación, se especifica cómo poner la fecha caso por caso.

• En muchos documentos aparece **únicamente el año** de publicación. En ese caso, en la referencia se debe poner ese año y nada más, así: López, M. y Suárez, L. (2015).

- En algunos documentos como los periódicos, los videos de YouTube y los blogs aparece una **fecha exacta** de publicación, es decir, que contiene año, mes y día. En este caso, en la referencia se debe poner la fecha completa haciendo uso de la preposición "de" para unir los elementos, así: El Tiempo. (14 de mayo de 2019).
- Algunas publicaciones periódicas, como las revistas, se publican cada cierta cantidad de meses. Por esa razón, en su fecha aparece **el año y el mes**. En este caso, en la referencia se debe poner tanto el mes como el año haciendo uso de la preposición "de" para unir los elementos, así: Ramírez, T. y Calle, L. (agosto de 2019).
- Algunas publicaciones periódicas, como las revistas, publican un número en cada estación del año. Por esa razón, en su fecha aparece **el año y una estación**. En este caso, en la cita se debe poner tanto la estación como el año haciendo uso de la preposición "de" para unir los elementos, así: Ramírez, T. y Calle, L. (otoño de 2019).
- Si el documento **no tiene una fecha de publicación**, se debe poner "s.f." (sin fecha) dentro del paréntesis, así: Londoño, F. (s.f.).

A continuación, se muestra una **tabla con ejemplos de variaciones de fecha** que se pueden presentar dentro de una referencia:

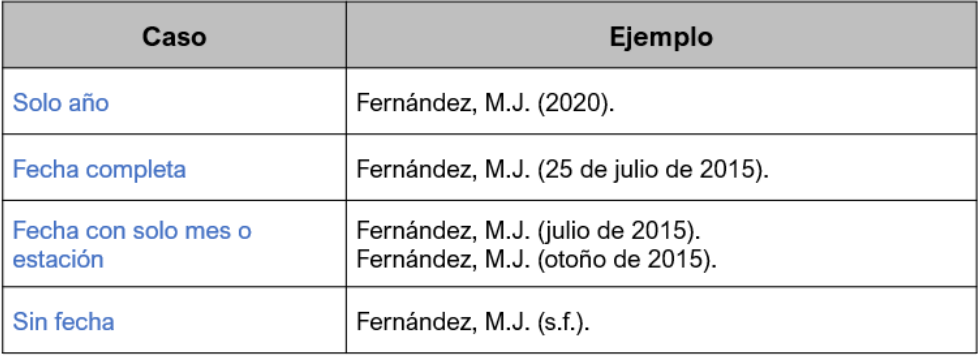

## <span id="page-29-0"></span>**9.6. El título**

El título se refiere al nombre de la obra que se cita. Los títulos se dividen en dos grandes categorías:

**Obra independiente** (libros completos, tesis de grado, informes, videos, películas, series de televisión y podcasts completos): En este caso, el título de la obra se pone **en cursivas**, así: Allende, I. (1982). *La casa de los espíritus*.

**Obra que forma parte de un conjunto mayor** (capítulo de libro, artículo de revista, episodio de serie o podcast, artículo de periódico, publicación en redes sociales): En este caso, el título del capítulo, artículo o episodio se pone **sin cursivas**. Inmediatamente después, separado por punto y en cursivas, se debe poner el nombre del libro, revista, serie, podcast o periódico del que se tomó la obra citada, así: Belinchón, G. (18 de agosto de 2020). Jim Carrey se ríe de Hollywood (y de paso de sí mismo). *El País*.

A continuación, se muestran algunos casos específicos en los que el elemento título puede tener variaciones:

• Cuando se referencian informes o libros, se suele poner entre paréntesis, inmediatamente después del título, información adicional como edición (libro), número (Informe), etc., así:

Murillo, J. H., Ramírez, L. y Calle, L. (2016). *La ortografía de Tarzán: Claves para escribir en la universidad* (2da edición).

- Cuando un documento no tiene título, se le debe asignar un título acorde con su contenido y ponerlo entre corchetes para indicar que ese no es el título real, así: Fernández, M. J. (2020). [Mapa de la ruta del viaje de los patos].
- Para los comentarios o publicaciones en redes sociales, que usualmente no tienen título, se deben escribir las primeras 20 palabras del comentario o publicación (sin cursiva), así: Club de inversiones del CESA [@cesafinanciero]. (17 de agosto de 2020). ¡Que el festivo no sea una excusa para no estar informado!

A continuación, se muestra una **tabla con ejemplos de variaciones de título** que se pueden presentar dentro de una referencia:

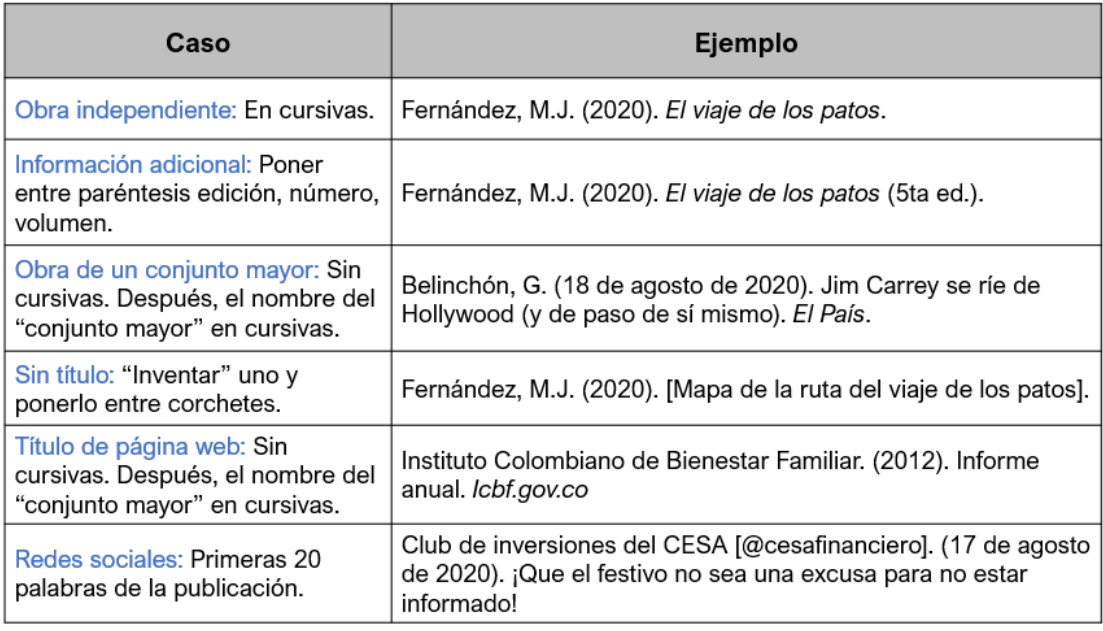

# <span id="page-30-0"></span>**9.7. La fuente**

En una referencia, la fuente indica dónde los lectores pueden encontrar la obra citada. Este elemento varía significativamente de acuerdo con el tipo de obra que se está consultando. A continuación, se muestran las variaciones posibles.

## *9.7.1. Publicaciones periódicas*

Para las publicaciones periódicas (artículos de revista y de periódico, boletines o bitácoras) es necesario proporcionar: título de la publicación (en cursivas), número de volumen y/o edición, y rango de páginas que abarca la obra citada, así:

Fernández, M. J. (2020). El viaje de los patos. *Revista latinoamericana de zootecnia, 5*(2), 101-118.

- En publicaciones de periódicos no suele encontrarse volumen, edición o números de página. En ese caso, la información se omite ya que no existe.
- Después del rango de páginas, en caso de que el documento haya sido extraído de internet, es necesario poner la URL.

## *9.7.2. Publicaciones con editorial*

Para publicaciones con editorial (libros enteros, capítulos de libros e informes) únicamente se debe poner el nombre de la editorial. Para esto, se utiliza el nombre de la editorial tal y como se encuentre en la obra consultada, así:

Fernández, M. J. (2018)*. La maestría en finanzas*. Penguin Books.

• Después del nombre de la editorial, en caso de que el documento haya sido extraído de internet, es necesario poner la URL.

# *9.7.3. Publicaciones en redes sociales*

Para publicaciones en redes sociales, en el elemento fuente debe poner el nombre de la red social. Después debe poner la URL de la publicación, así:

CESA [@cesa\_edu]. (14 de agosto de 2020). ¡Este 29 de agosto no te puedes perder nuestro #OpenDay! *Instagram*.<https://www.instagram.com/p/CD4rtpsh4gr/>

# *9.7.4. Publicaciones en sitios web*

Para publicaciones en sitios web, se debe proporcionar el nombre del sitio web en cursivas seguido por un punto. Después del punto, se pone la URL, así:

Belinchón, G. (18 de agosto de 2020). Jim Carrey se ríe de Hollywood (y de paso de sí mismo). *Elpais.com*. [https://elpais.com/revista-de-verano/2020-08-18/jim-carrey-se-rie-de](https://elpais.com/revista-de-verano/2020-08-18/jim-carrey-se-rie-de-hollywood-y-de-paso-de-si-mismo.html)[hollywood-y-de-paso-de-si-mismo.html](https://elpais.com/revista-de-verano/2020-08-18/jim-carrey-se-rie-de-hollywood-y-de-paso-de-si-mismo.html)

**IMPORTANTE:** Si el nombre del autor es exactamente el mismo nombre que el del sitio web, entonces, se omite el nombre del sitio web en cursivas después del título. El título se pone en cursivas, así:

Eltiempo.com. (18 de agosto de 2020). *Las divas de Hollywood que se cansaron de actuar*. [https://www.eltiempo.com/cultura/cine-y-tv/actrices-que-dejaron-su-carrera-en-su-mejor](https://www.eltiempo.com/cultura/cine-y-tv/actrices-que-dejaron-su-carrera-en-su-mejor-momento-530610)[momento-530610](https://www.eltiempo.com/cultura/cine-y-tv/actrices-que-dejaron-su-carrera-en-su-mejor-momento-530610)

A continuación, se muestra una **tabla con ejemplos de variaciones de fuente** que se pueden presentar dentro de una referencia:

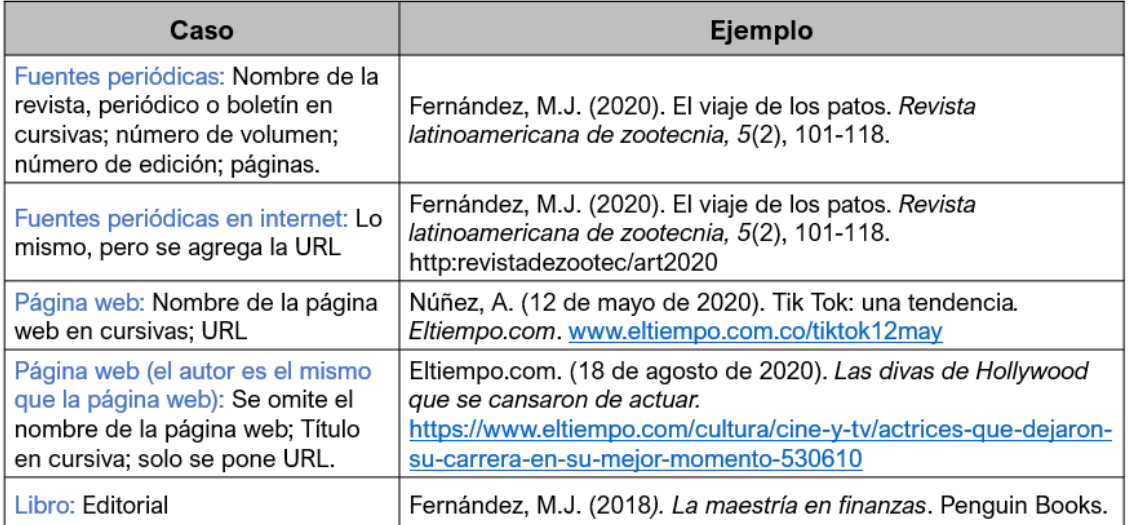

## **10. Ejemplos de referencias**

<span id="page-33-0"></span>En este apartado se mostrarán ejemplos de los tipos de referencias que más usan los estudiantes para hacer sus trabajos de clase y de investigación:

## <span id="page-33-1"></span>**10.1. Libro impreso completo**

**Formato:** Apellido, N. N. (fecha). *Título*. Editorial.

Allende, I. (1982). *La casa de los espíritus*. Debolsillo.

## <span id="page-33-2"></span>**10.2. Libro en línea completo**

**Formato:** Apellido, N. N. (fecha). *Título*. Editorial. URL

Allende, I. (2014). *La casa de los espíritus*. Plaza y Janés. <https://play.google.com/books/reader?id=WY1IAgAAQBAJ&hl=es&pg=GBS.PT1>

## <span id="page-33-3"></span>**10.3. Capítulo de libro**

**Formato:** Apellido, N. (fecha). Título del capítulo. En N. Apellido y N. Apellido, *Título del libro* (pp. xx-xx). Editorial.

Murillo, J. H., Ramírez, L. y Calle, L. (2016). Tipos de tareas. En J. H. Murillo, L. Ramírez y L. Calle, *La ortografía de Tarzán* (2da edición) (pp. 19-94). Editorial CESA.

## <span id="page-33-4"></span>**10.4. Artículo de revista de investigación**

**Formato:** Apellido, N. N. y Apellido, N. N. (fecha). Título del artículo. *Nombre de la revista*, volumen y/o número. Páginas. URL

Pujol, D. S. y Domene, E. (2003). Modelos urbanos y consumo de agua: el riego de jardines privados en la región metropolitana de Barcelona. *Investigaciones geográficas*, No. 32. Pp. 5- 15.<https://dialnet.unirioja.es/servlet/articulo?codigo=787758>

## <span id="page-33-5"></span>**10.5. Página web con autor humano**

**Formato:** Apellido, N. N. (fecha). Título. *Nombre de la página web*. URL.

Belinchón, G. (18 de agosto de 2020). Jim Carrey se ríe de Hollywood (y de paso de sí mismo). *Elpais.com*. [https://elpais.com/revista-de-verano/2020-08-18/jim-carrey-se-rie-de](https://elpais.com/revista-de-verano/2020-08-18/jim-carrey-se-rie-de-hollywood-y-de-paso-de-si-mismo.html)[hollywood-y-de-paso-de-si-mismo.html](https://elpais.com/revista-de-verano/2020-08-18/jim-carrey-se-rie-de-hollywood-y-de-paso-de-si-mismo.html)

## <span id="page-34-0"></span>**10.6. Página web con autor institucional**

## **Cuando el nombre de la página web es el mismo que el del autor institucional:**

**Formato:** Autor. (fecha). *Título*. URL.

Eltiempo.com. (18 de agosto de 2020). *Las divas de Hollywood que se cansaron de actuar*. [https://www.eltiempo.com/cultura/cine-y-tv/actrices-que-dejaron-su-carrera-en-su-mejor](https://www.eltiempo.com/cultura/cine-y-tv/actrices-que-dejaron-su-carrera-en-su-mejor-momento-530610)[momento-530610](https://www.eltiempo.com/cultura/cine-y-tv/actrices-que-dejaron-su-carrera-en-su-mejor-momento-530610)

## **Cuando el nombre de la página web NO es el mismo que el del autor institucional:**

**Formato:** Autor. (fecha). Título. *Nombre de la página web*. URL.

Instituto Colombiano de Bienestar Familiar. (s.f.). Primera infancia. *Icbf.gov.co*. <https://www.icbf.gov.co/bienestar/primera-infancia>

## <span id="page-34-1"></span>**10.7. Periódico impreso**

**Formato:** Apellido, N. (fecha). Título del artículo de periódico. *Título del periódico*.

Peláez, J. H. (29 de junio de 2020). ¡Universidades, a repensar el país!. *El Tiempo*.

## <span id="page-34-2"></span>**10.8. Periódico en línea**

**Se sigue exactamente el mismo formato que siguen las páginas web.**

**Formato para autor humano:** Apellido, N. N. (fecha). Título. *Nombre de la página web*. URL.

Belinchón, G. (18 de agosto de 2020). Jim Carrey se ríe de Hollywood (y de paso de sí mismo). *Elpais.com*. [https://elpais.com/revista-de-verano/2020-08-18/jim-carrey-se-rie-de](https://elpais.com/revista-de-verano/2020-08-18/jim-carrey-se-rie-de-hollywood-y-de-paso-de-si-mismo.html)[hollywood-y-de-paso-de-si-mismo.html](https://elpais.com/revista-de-verano/2020-08-18/jim-carrey-se-rie-de-hollywood-y-de-paso-de-si-mismo.html)

**Formato para autor institucional:** Autor. (fecha). *Título*. URL.

Eltiempo.com. (18 de agosto de 2020). *Las divas de Hollywood que se cansaron de actuar*. [https://www.eltiempo.com/cultura/cine-y-tv/actrices-que-dejaron-su-carrera-en-su-mejor](https://www.eltiempo.com/cultura/cine-y-tv/actrices-que-dejaron-su-carrera-en-su-mejor-momento-530610)[momento-530610](https://www.eltiempo.com/cultura/cine-y-tv/actrices-que-dejaron-su-carrera-en-su-mejor-momento-530610)

## <span id="page-34-3"></span>**10.9. Entrada de diccionario en línea**

**Formato:** Autor. (fecha). Nombre de la entrada. En *Nombre del diccionario*. URL

Real Academia Española. (s.f.). Ingreso. En *Diccionario de la lengua española*. <https://dle.rae.es/ingreso?m=form>

#### <span id="page-35-0"></span>**10.10. Tesis en repositorios o bases de datos**

**Formato:** Apellido, N. N. (fecha). Título de la tesis [tesis de tipo de grado, nombre de la institución que otorga el grado]. *Nombre de base de datos o repositorio*. URL

Barreto, A. G. (2015). Fundarvid: una contextualización de sus neologismos en la lengua de señas colombiana [tesis de maestría, Universidad Nacional de Colombia]. *Repositorio institucional UN*[. http://bdigital.unal.edu.co/51542/](http://bdigital.unal.edu.co/51542/)

## <span id="page-35-1"></span>**10.11. Publicación en redes sociales**

**Formato:** Autor [@nombredeusuario]. (fecha). Hasta las primeras 20 palabras de la publicación, incluidos hashtags. *Nombre de la red social*. URL

CESA [@cesa\_edu]. (14 de agosto de 2020). ¡Este 29 de agosto no te puedes perder nuestro #OpenDay! *Instagram*.<https://www.instagram.com/p/CD4rtpsh4gr/>

Gates, B. [@BillGates]. (11 de agosto de 2020). Our foundation is partnering with DonorsChoose to support teachers as they get ready to go back to school. *Facebook*. <https://www.facebook.com/BillGates/posts/10157364931771961>

## <span id="page-35-2"></span>**10.12. Video de YouTube**

**Formato:** Autor. (fecha). Título del video [video]. *YouTube*. URL

DW News. (3 de agosto de 2020). Microsoft pushes for TikTok takeover [video]. *YouTube*. [https://www.youtube.com/watch?v=0\\_TYvL1PMoY](https://www.youtube.com/watch?v=0_TYvL1PMoY)

## <span id="page-35-3"></span>**10.13. Charla TED**

**Formato:** Apellido, N. (fecha de publicación). Título de la charla [video]. *TED*. URL

Urban, T. (febrero de 2016). En la mente de un maestro procrastinador [video]. *TED*. [https://www.ted.com/talks/tim\\_urban\\_inside\\_the\\_mind\\_of\\_a\\_master\\_procrastinator?lang](https://www.ted.com/talks/tim_urban_inside_the_mind_of_a_master_procrastinator?language=es#t-8433) [uage=es#t-8433](https://www.ted.com/talks/tim_urban_inside_the_mind_of_a_master_procrastinator?language=es#t-8433)

## <span id="page-35-4"></span>**10.14. Película**

**Formato:** Apellido, N. (dir.). (fecha). *Título de la película* [película]. Productora.

Tarantino, Q. (dir.). (2012). *Django Unchained* [película]. The Weinstein Company Columbia Pictures.

#### <span id="page-36-0"></span>**10.15. Episodio de podcast**

**Formato:** Apellido, N. (presentador/a). (fecha). Nombre del episodio [episodio de podcast]. En *Nombre del podcast*. Nombre de la aplicación o página web. URL

Uribe, D. (presentadora). (27 de junio de 2020). Viaje a Turquía II [episodio de podcast]. En *DianaUribe.fm*. Spotify.<https://open.spotify.com/episode/0z7welp8G6Yo4TUeLOY6Cn>

#### <span id="page-36-1"></span>**10.16. Referencias jurídicas (leyes, decretos, sentencias, etc.)**

**Formato:** Organismo que decreta la norma. (fecha). Nombre completo de la norma, incluida la denominación numerada. *Nombre de la publicación o de la página web*. URL

Congreso de la República de Colombia. (23 de diciembre de 1993). Ley 100: Por la cual se crea el Sistema de Seguridad Social Integral y se dictan otras disposiciones. *Secretariasenado.gov.co.* <https://bit.ly/2OaQpWH>

Presidencia de la República. (12 de abril de 2020). Decreto 538: Por el cual se adoptan medidas en el sector salud, para contener y mitigar la pandemia de COVID-19 y garantizar la prestación de los servicios de salud, en el marco del Estado de Emergencia Económica, Social y Ecológica. *suin-juriscol.gov.co*.<https://bit.ly/2Dh6Ka9>

## <span id="page-36-2"></span>**10.17. Entrevista hecha por los autores del trabajo**

**Formato:** Apellido, N. (fecha). Entrevista de N. N. Apellido [no publicada]. Nombre de la entrevista. Ciudad.

Peñalosa, E. (15 de septiembre de 2015). Entrevista de D. F. Rodríguez [no publicada]. Plan de gobierno para la alcaldía de Bogotá. Bogotá.

#### **Referencias**

- <span id="page-37-0"></span>Moreno, D. y Carrillo, J. (2020). Normas APA 7a edición: Guía de citación y referenciación. *ucentral.edu.co*. [https://www.ucentral.edu.co/sites/default/files/inline-files/guia-normas](https://www.ucentral.edu.co/sites/default/files/inline-files/guia-normas-apa-7-ed-2020-08-12.pdf)[apa-7-ed-2020-08-12.pdf](https://www.ucentral.edu.co/sites/default/files/inline-files/guia-normas-apa-7-ed-2020-08-12.pdf)
- Normasapa.pro. (s.f.). *Guía resumen del Manual de Publicaciones con Normas APA: Séptima edición*. <https://normasapa.pro/>
- Sánchez, C. (2 de abril de 2019). Normas APA actualizadas (7ª edición). *normas-apa.org*. <https://normas-apa.org/introduccion/normas-apa-en-espanol/>